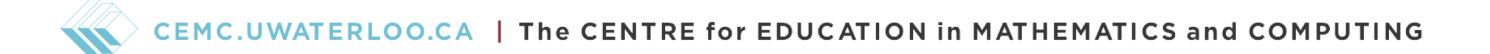

# Grade 6 Math Circles November 17, 2021 Computer Science Part 1 - Solutions

## Exercise Solutions

## Activity 1

What are the values of  $a, b, c$  and  $d$  after the following code is run?

 $a = 0$  $b = a$  $d = b$  $a = 7$  $c = a$ 

## Activity 1 Solution

We will keep track of each value after each step using the table below:

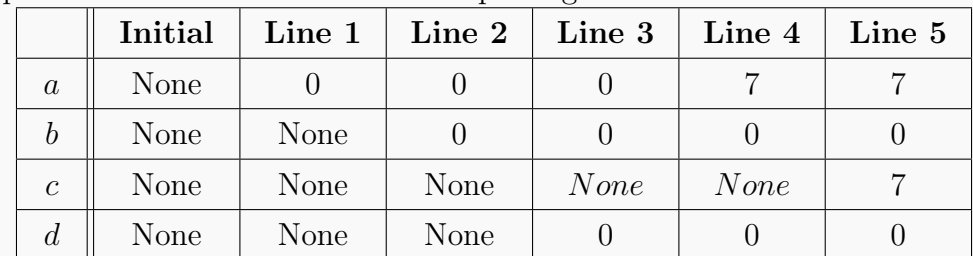

Thus, after the code is run, we have that  $a = 7$ ,  $b = 0$ ,  $c = 7$  and  $d = 0$ .

## Activity 2

Determine the data type of the following values in Python.

- $(a)$  −4839.1
- (b) "76"
- (c) 0
- (d) 'False'

### Activity 2 Solution

- (a) float, since numerical value has a decimal
- (b) str, since value is enclosed in quotations
- (c) int, since numerical value has no decimal
- (d) str, since value is enclosed in quotations

#### Activity 3

In order to convert temperature from Celsius to Fahrenheit, first multiply the temperature in Celsius by 1.8 and then add 32. Write a Python program called *celsius\_to\_fahrenheit* that inputs a temperature in Celsius and outputs the corresponding temperature in Fahrenheit. What is the corresponding Fahrenheit temperature for the following?

- (a)  $0 °C$
- (b)  $100 °C$
- (c)  $18 °C$
- (d)  $-40$  °C

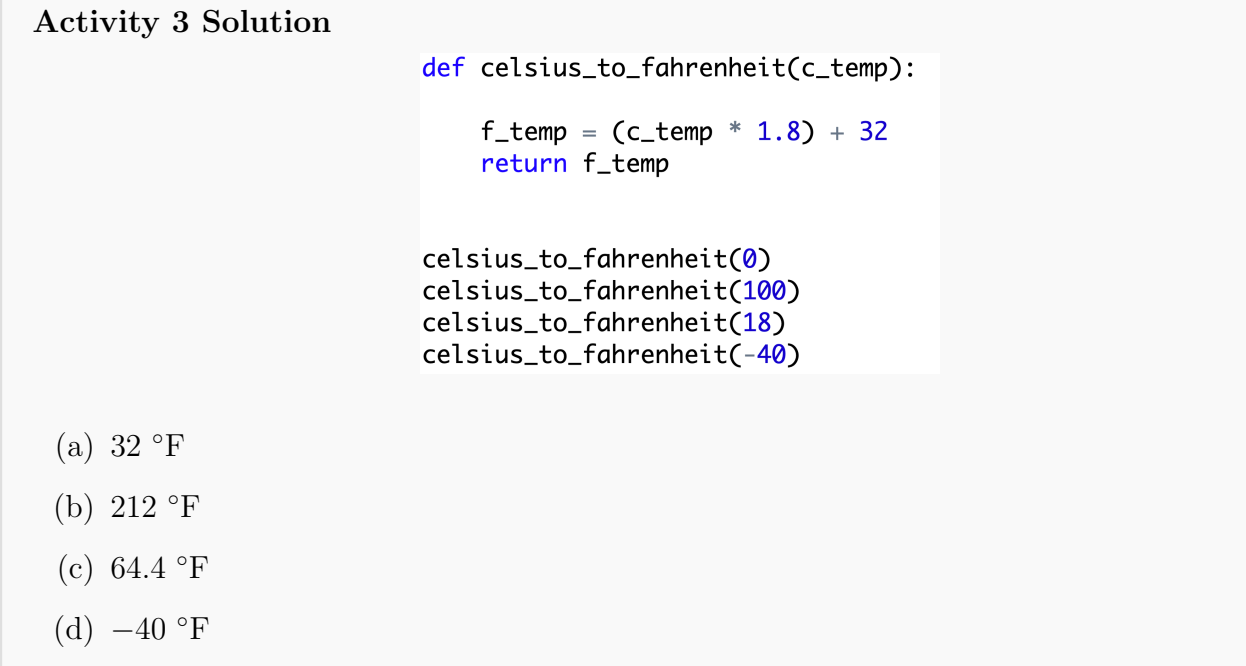

## Problem Set Solutions

1. Determine the values of each of the variables and their data types after the following code is run.

> $a = 17$  $b = 5.0$  $c = b - a$  $d = b * c$  $e = (a := d)$  $f = not(not(e))$  $g = e$  and not(f)  $b = d$

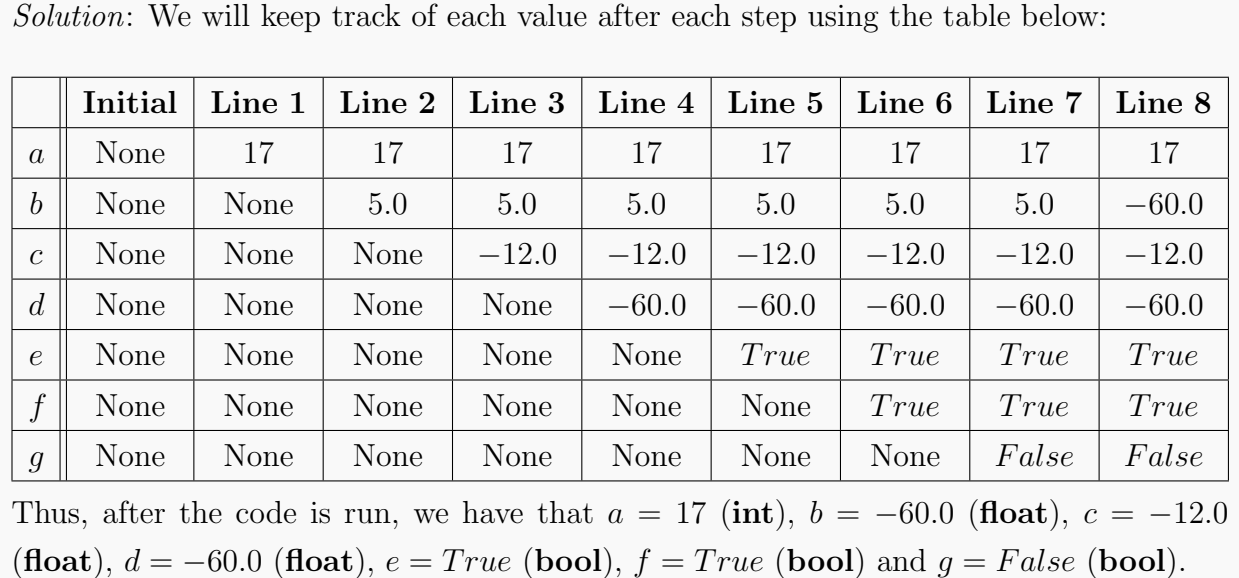

2. Let  $a = 25$ ,  $b = 4$  and  $c = 9$ . Determine the following.

$$
(a) \ a + b - c
$$

- (b)  $a * (c / b)$
- (c)  $(b ** b) + (9 // 4)$
- (d)  $(a \ % b) (a * b * c)$

CEMC.UWATERLOO.CA | The CENTRE for EDUCATION in MATHEMATICS and COMPUTING

Solution:  
\n(a) 
$$
a + b - c \implies 25 + 4 - 9 \implies 29 - 9 \implies 20
$$
  
\n(b)  $a * (c / b) \implies 25 * (9 / 4) \implies 25 * (2.25) \implies 56.25$   
\n(c)  $(b ** b) + (c // a) \implies (4 ** 4) + (9 // 4) \implies 256 + 2 \implies 258$   
\n(d)  $(a \% b) - (a * b * c) \implies (25 \% 4) - (25 * 4 * 9) \implies 1 - (100 * 9) \implies 1 - 900 \implies -899$ 

3. Let  $a = 3$ ,  $b = -8$ ,  $c = 3.0$  and  $d = 0$ . Determine the following.

- (a) not $(a == c)$
- (b)  $(b \leq c)$  and  $(d > b)$
- (c) not( $(a == b)$  or  $(d == 0)$ )

Solution:  
\n(a) not(a == c) 
$$
\implies
$$
 not(3 == 3.0)  $\implies$  not(True)  $\implies$  False  
\n(b)  $(b \leq c)$  and  $(d > b)$   $\implies (-8 \leq 3.0)$  and  $(0 > -8)$   $\implies$  True and  
\nTrue  $\implies$  True  
\n(c) not((a != b) or (d == 0))  $\implies$  not((3 != -8) or (0 == 0))  $\implies$  not(True or  
\nTrue)  $\implies$  not(True)  $\implies$  False

4. The volume of a rectangular prism is determined by multiplying the length, width and height of the rectangular prism by each other. Write a program called rec<sub>prism-volume</sub> that inputs the length, width and height of a rectangular prism, and outputs the volume of the rectangular prism.

Solution:

```
def rec_prism_volume(length, width, height):
    volume = length * width * height
    return volume
```
- 5. There are approximately 1.609344 kilometres in a mile. Write two programs:
	- $km\_to\_miles$ , inputs a distance in kilometres and outputs the equivalent distance in miles

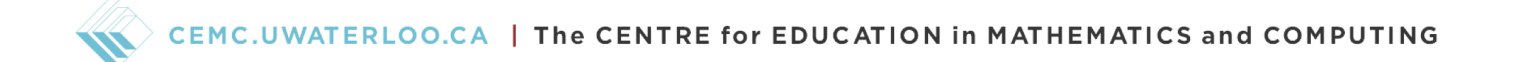

•  $miles_to_km$ , inputs a distance in miles and outputs the equivalent distance in kilometres

Use these two programs to make the following conversions. Round to 4 decimal places.

- (a) 1 km to miles
- (b) 10 miles to km
- (c) 120 km to miles
- (d) 54.0592937 miles to km

```
Solution:
def km_to_miles(km_distance):
                                                   def miles_to_km(mile_distance):
     mile_distance = km\_distance / 1.609344
                                                       km\_distance = mile\_distance * 1.609344return mile_distance
                                                       return km_distance
 (a) 1 \text{ km} = 0.6214 \text{ miles}(b) 10 miles = 16.0934 km
 (c) 120 \text{ km} = 74.5645 \text{ miles}(d) 54.0592937 \text{ miles} = 87 \text{ km}
```
#### Bonus Questions

6. Suppose a person writes code that prints the sum of any two inputted numbers. Their code is shown below, but it contains an error. Determine if it is a syntax error or a semantic error, and specify where it occurs. How could this code be fixed? (Hint: Run it through Python Tutor).

```
num1 = input('Enter a number:')num2 = input('Enter another number:')sum = num1 + num2print('The sum of', num1, 'and', num2, 'is', sum)
```
Solution: This code contains a semantic error because it uses incorrect logic. The error occurs at the line

#### $sum = num1 + num2$

Since the values of  $num1$  and  $num2$  are user inputs, the data types of these values is str. So, when the third line of code runs, we have two strings being added together, which results in the value of sum being the value of num1 followed by the value of  $num2$ . (e.g. If  $num1 = "7"$  and  $num2 = "6"$ , then  $sum = "76"$ .

We can fix this error by adding two lines of code, before sum is defined, where the values of num1 and num2 are converted to int. The correct code is shown below.

```
num1 = input('Enter a number:)num2 = input('Enter another number:')num1 = int(num1)num2 = int(num2)sum = num1 + num2print('The sum of', num1, 'and', num2, 'is', sum)
```
7. The following code contains a total of 3 syntax errors. Identify each of them.

```
a == input("Enter a number:")b = int(a)c = a + ba = int(a)d = 0e = a / d
```
Solution: Here are the syntax errors in the code:

- (1) The first line uses " $==$ " and not "=", which means that instead of defining the value of  $\alpha$  to be the user inputted value, we are comparing the value of  $\alpha$  to the user inputted value. Since a hasn't been defined yet, we get a syntax error.
- (2) The third line adds the value of a, which is  $str$ , and the value of b, which is  $int$ , which causes a syntax error.
- (3) The sixth line divides the value of a by the value of d, which is 0, thus a division by 0 causes a syntax error.